# МИНИСТЕРСТВО НАУКИ И ВЫСШЕГО ОБРАЗОВАНИЯ РОССИЙСКОЙ ФЕДЕРАЦИИ Федеральное государственное автономное образовательное учреждение высшего образования<br>«НАЦИОНАЛЬНЫЙ ИССЛЕДОВАТЕЛЬСКИЙ ТОМСКИЙ ПОЛИТЕХНИЧЕСКИЙ УНИВЕРСИТЕТ»

**УТВЕРЖДАЮ** И.о. директора ИШПР  $\frac{3}{05}$ 2020 г.

## РАБОЧАЯ ПРОГРАММА ДИСЦИПЛИНЫ **ПРИЕМ 2020 г. ФОРМА ОБУЧЕНИЯ очная**

#### АВТОМАТИЗАЦИЯ ХИМИКО-ТЕХНОЛОГИЧЕСКИХ ПРОЦЕССОВ

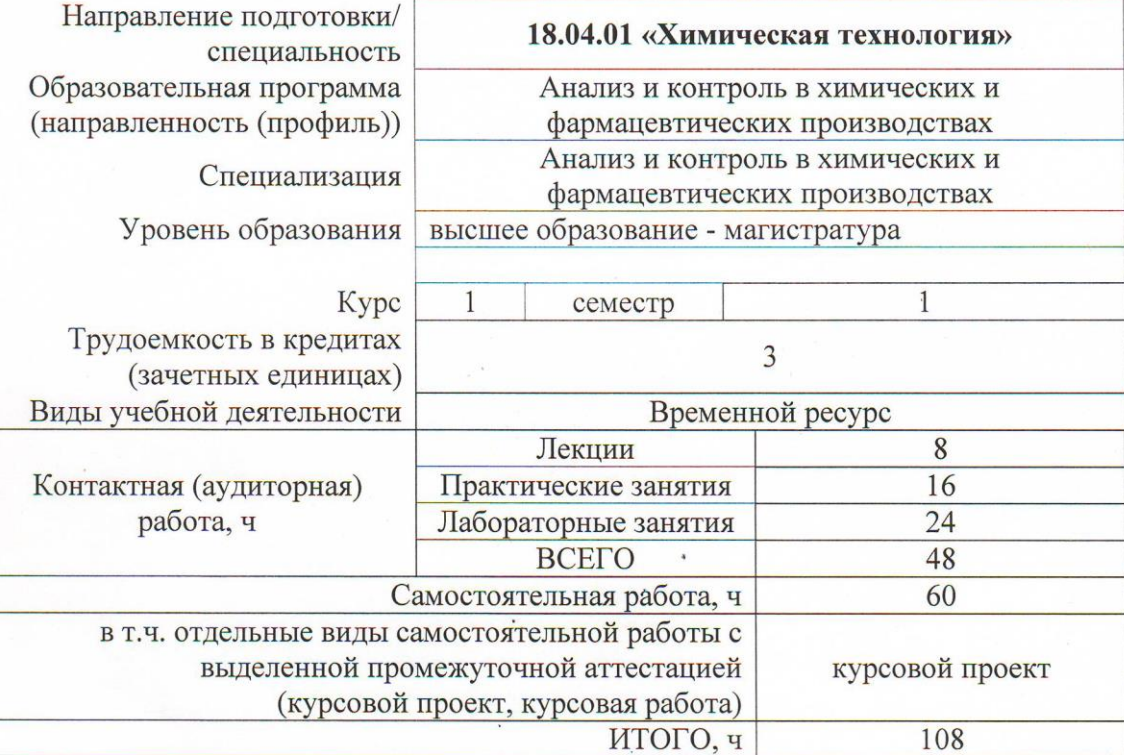

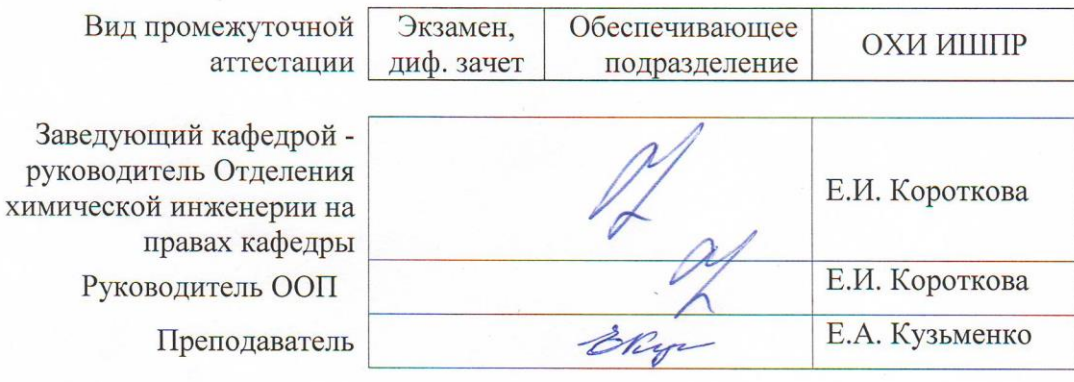

2020 г.

## **1. Цели освоения дисциплины**

Целями освоения дисциплины является формирование у обучающихся определенного ООП (п. 5. Общей характеристики ООП) состава компетенций для подготовки к профессиональной деятельности.

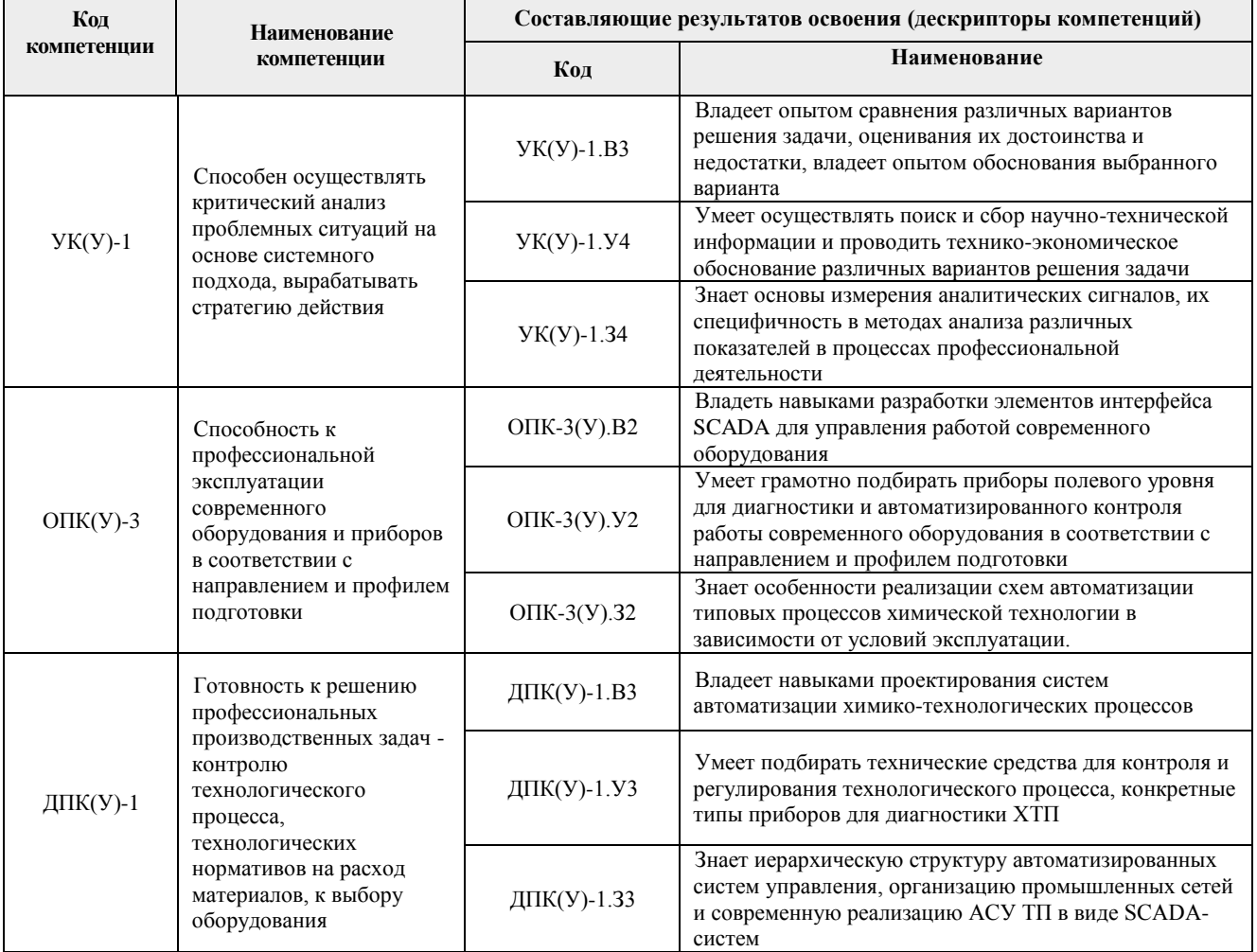

#### **2. Место дисциплины (модуля) в структуре ООП**

Дисциплина относится к базовой части Блока 1 учебного плана образовательной программы.

## **3. Планируемые результаты обучения по дисциплине**

После успешного освоения дисциплины будут сформированы результаты обучения:

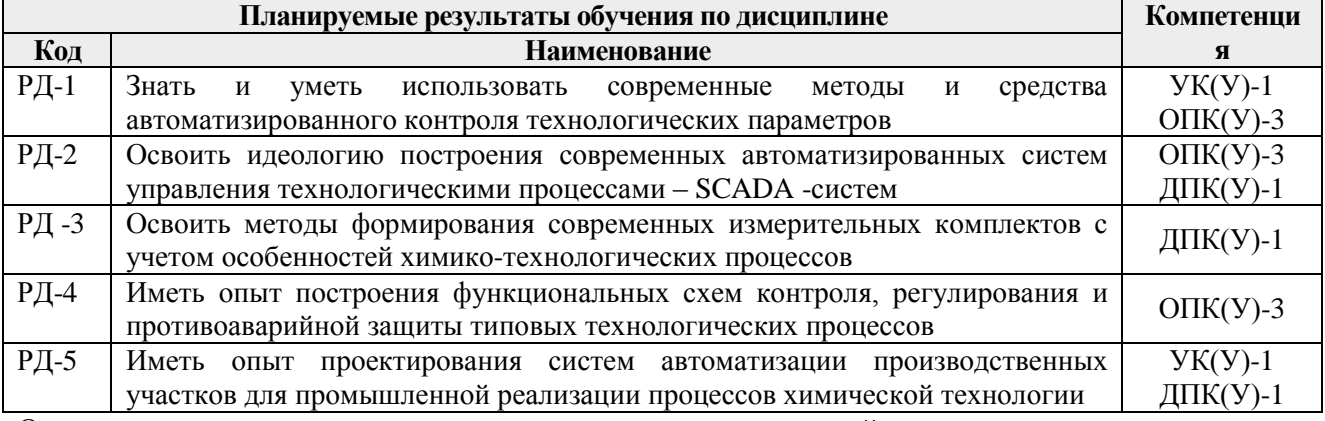

Оценочные мероприятия текущего контроля и промежуточной аттестации представлены в календарном рейтинг-плане дисциплины.

## **4. Структура и содержание дисциплины**

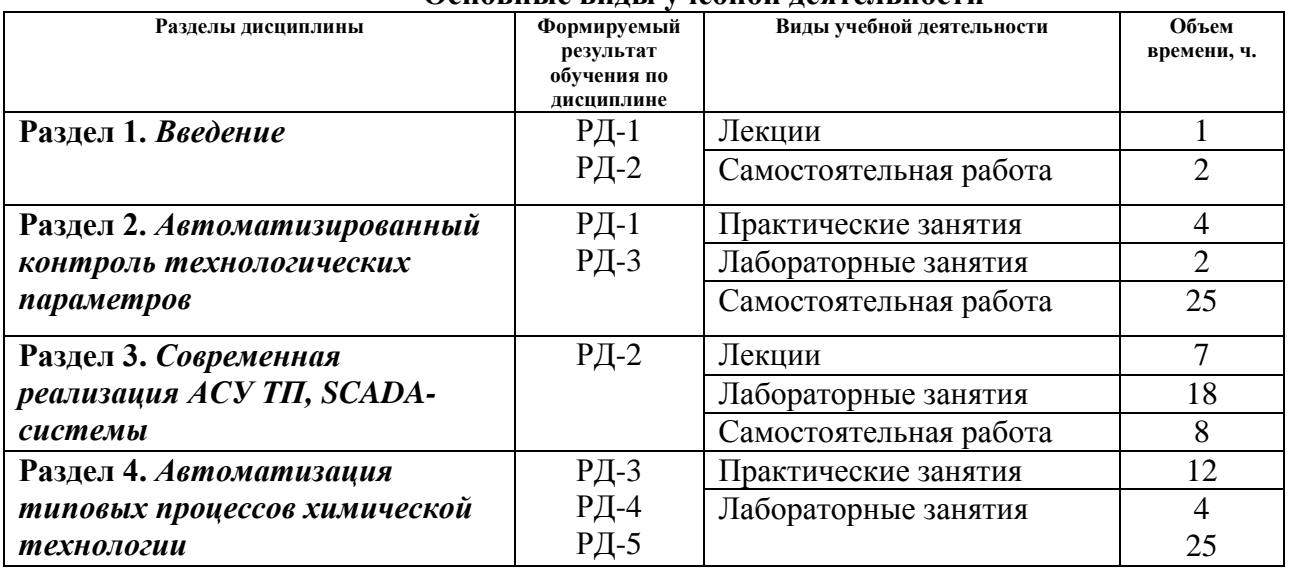

#### **Основные виды учебной деятельности**

#### **Содержание разделов дисциплины:**

#### **Раздел 1.** *Введение*

*Перспективы и значение автоматизации в повышении эффективности производства.*

#### **Темы лекций:**

1. Перспективы и значение автоматизации в повышении эффективности производства.

#### **Раздел 2.** *Автоматизированный контроль технологических параметров*

*Современные интеллектуальные датчики для контроля технологических параметров. Практические рекомендации по выбору датчиков для контроля технологических процессов*

#### **Темы практических занятий:**

- 1. Выбор датчиков для контроля температуры и давления
- 2. Выбор датчиков для контроля расхода, уровня, физико-химических свойств среды

## **Названия лабораторных работ:**

1. Знакомство с системами контроля температуры и уровня

#### **Раздел 3.** *Современная реализация АСУ ТП, SCADA- системы*

*Концепция SCADA. Компоненты систем контроля и управления и их назначение. Графический интерфейс. Организация взаимодействия с контроллерами. Использование HART- протокола для обмена данными. Аппаратная реализации связи с устройствами ввода/вывода. Тренды в SCADA – системах.*

*Проектирование SCADA – систем с использованием пакета SCADA Infinity*

## **Темы лекций:**

- 1. Современная реализация АСУ
- 2. Компоненты систем контроля и управления и их назначение
- 3. Использование HART-протокола для обмена данными
- 4. Протоколы связи в АСУ ТП

#### **Названия лабораторных работ:**

2. Работа с интерфейсом Конфигуратора сервера Infinity и модулями, составляющими

заданную конфигурацию сервера.

- 3. Создание и редактирование сигналов в Конфигураторе. Работа с выражениями.
- 4. Работа с редактором графического интерфейса Infinity HMI. Создание динамических объектов.
- 5. Работа с редактором графического интерфейса Infinity HMI. Работа с кнопками и битовыми сигналами.
- 6. Работа с редактором графического интерфейса Infinity HMI. Создание логических элементов. Разработка мнемосхемы "Булевы функции"
- 7. Работа с редактором графического интерфейса Infinity HMI. Создание мнемосхемы "Триггер".
- 8. Работа с редактором графического интерфейса Infinity HMI. Создание мнемосхемы "Блок управления".
- 9. Работа с редактором графического интерфейса Infinity HMI. Оптимизация мнемосхемы "Блок управления". Работа с локальными переменным.
- 10. Работа с редактором графического интерфейса Infinity HMI. Создание модели технологического процесса

## **Раздел 4.** *Автоматизация типовых процессов химической технологии*

*Примеры технических решений систем диспетчерского контроля. Проектирование схем автоматизации для процессов химической технологии, нефтехимии и биотехнологии.*

## **Темы практических занятий:**

- 3. Автоматизация блока теплообменников
- 4. Автоматизация работы насосного оборудования. Автоматизация работы подземных емкостей.
- 5. Автоматизация работы сепараторов. Автоматизация ЭЛОУ
- 6. Автоматизация работы колонн
- 7. Автоматизация профильных производств
- 8. Автоматизация профильных производств

## **Названия лабораторных работ:**

11. Разработка мнемосхемы технологического блока профильного производства

12. Разработка мнемосхемы технологического блока профильного производства

## **5. Организация самостоятельной работы студентов**

Самостоятельная работа студентов при изучении дисциплины (модуля) предусмотрена в следующих видах и формах:

- Работа с лекционным материалом, поиск и обзор литературы и электронных источников информации по индивидуально заданной проблеме курса;
- Изучение тем, вынесенных на самостоятельную проработку;
- Поиск, анализ, структурирование и презентация информации;
- Выполнение домашних заданий, расчетно-графических работ и домашних контрольных работ;
- Подготовка к лабораторным работам, к практическим и семинарским занятиям;
- Выполнение курсовой работы или проекта, работа над междисциплинарным проектом;
- Анализ научных публикаций по заранее определенной преподавателем теме;
- Подготовка к оценивающим мероприятиям;

## **6. Учебно-методическое и информационное обеспечение дисциплины**

## **6.1. Учебно-методическое обеспечение**

## **Основная литература:**

- 1. Сажин, С. Г. Средства автоматического контроля технологических параметров: учебник / С. Г. Сажин. — Санкт-Петербург: Лань, 2014. — 368 с. — Текст: электронный // Лань: электронно-библиотечная система. — URL: https://e.lanbook.com/book/50683 (дата обращения: 13.03.2020). — Режим доступа: из корпоративной сети ТПУ.
- 2. Еремеев, С. В. Автоматизация технологических процессов и производств в нефтегазовой отрасли: учебное пособие / С. В. Еремеев. — Санкт-Петербург: Лань, 2018. — 136 с. — Текст: электронный // Лань: электронно-библиотечная система. — URL: https://e.lanbook.com/book/110916 (дата обращения: 13.03.2020). — Режим доступа: из корпоративной сети ТПУ.
- 3. Карпов, К. А. Основы автоматизации производств нефтегазохимического комплекса: учебное пособие / К. А. Карпов. — 2-е изд., стер. — Санкт-Петербург: Лань, 2019. — 108 с. — Текст: электронный // Лань: электронно-библиотечная система. — URL: https://e.lanbook.com/book/115727 (дата обращения: 13.03.2020). — Режим доступа: из корпоративной сети ТПУ.

## **Дополнительная литература:**

- 1. Автоматизация процессов нефтепереработки: учебное пособие / А. Д. Ермоленко, О. Н. Кашин, Н. В. Лисицын [и др.]; под ред. В. Г. Харазова. — Санкт-Петербург: Профессия, 2012. — 304 с.
- **2.** Измерительное оборудование: каталог производителей. Текст: электронный // Emerson, компания: [сайт]. – Москва, 2020. – URL: https://www.emerson.ru/ruru/automation/measurement-instrumentation (дата обращения: 13.03.2020). — Режим доступа: свободный доступ из сети Интернет.
- 3. SCADA Infinity. программно-инструментальный комплекс для реализации автоматизированных систем управления технологическими процессами. – Текст: электронный // ЭлеСи, компания: [сайт]. – Томск, 2020. – URL: http://elesy.ru/scadainfinity.aspx (дата обращения: 13.03.2020). — Режим доступа: свободный доступ из сети Интернет.

## **6.2. Информационное и программное обеспечение**

Internet-ресурсы (в т.ч. в среде LMS MOODLE и др. образовательные и библиотечные ресурсы):

- 1. Электронный курс «Системы управления химико-технологическими процессами» <http://stud.lms.tpu.ru/course/view.php?id=1613>
- 2. Электронный курс «Автоматизация химико-технологических процессов» <https://stud.lms.tpu.ru/course/view.php?id=3942>
- 3. Профессиональные базы данных и информационно-справочные системы доступны по ссылке:<https://www.lib.tpu.ru/html/irs-and-pdb>
- 4. Электронно-библиотечная система «Консультант студента» <http://www.studentlibrary.ru/>
- 5. Электронно-библиотечная система «Юрайт» <https://urait.ru/>
- 6. Электронно-библиотечная система «ZNANIUM.COM» <https://new.znanium.com/>
- 7. ЭБС «Лань». Политематический ресурс (в основном, коллекции книг ведущих издательств учебной и научной литературы). — Режим доступа: из аудитории с компьютерами, подключенными к сети ТПУ [\(http://e.lanbook.com/books\)](http://e.lanbook.com/books).
- 8. Научная электронная библиотека elibrary.ru. Коллекция российских научных

журналов в полнотекстовом электронном виде. — Режим доступа: из аудитории с компьютерами, подключенными к сети ТПУ (http://elibrary.ru/projects/subscription/rus\_titles\_open.asp). Для чтения полных текстов требуется персональная регистрация в Научной электронной библиотеке elibrary.ru.

Лицензионное программное обеспечение (в соответствии с **Перечнем лицензионного программного обеспечения ТПУ)**:

7-Zip; Adobe Acrobat Reader DC; Adobe Flash Player; AkelPad; Ascon KOMPAS-3D 18 Education Concurrent MCAD ECAD; Autodesk AutoCAD Mechanical 2015 Education; Cisco Webex Meetings; Document Foundation LibreOffice; Google Chrome; Mozilla Firefox ESR; Tracker Software PDF-XChange Viewer; WinDjView; Zoom Zoom

## **7. Особые требования к материально-техническому обеспечению дисциплины**

В учебном процессе используется следующее лабораторное оборудование для практических и лабораторных занятий:

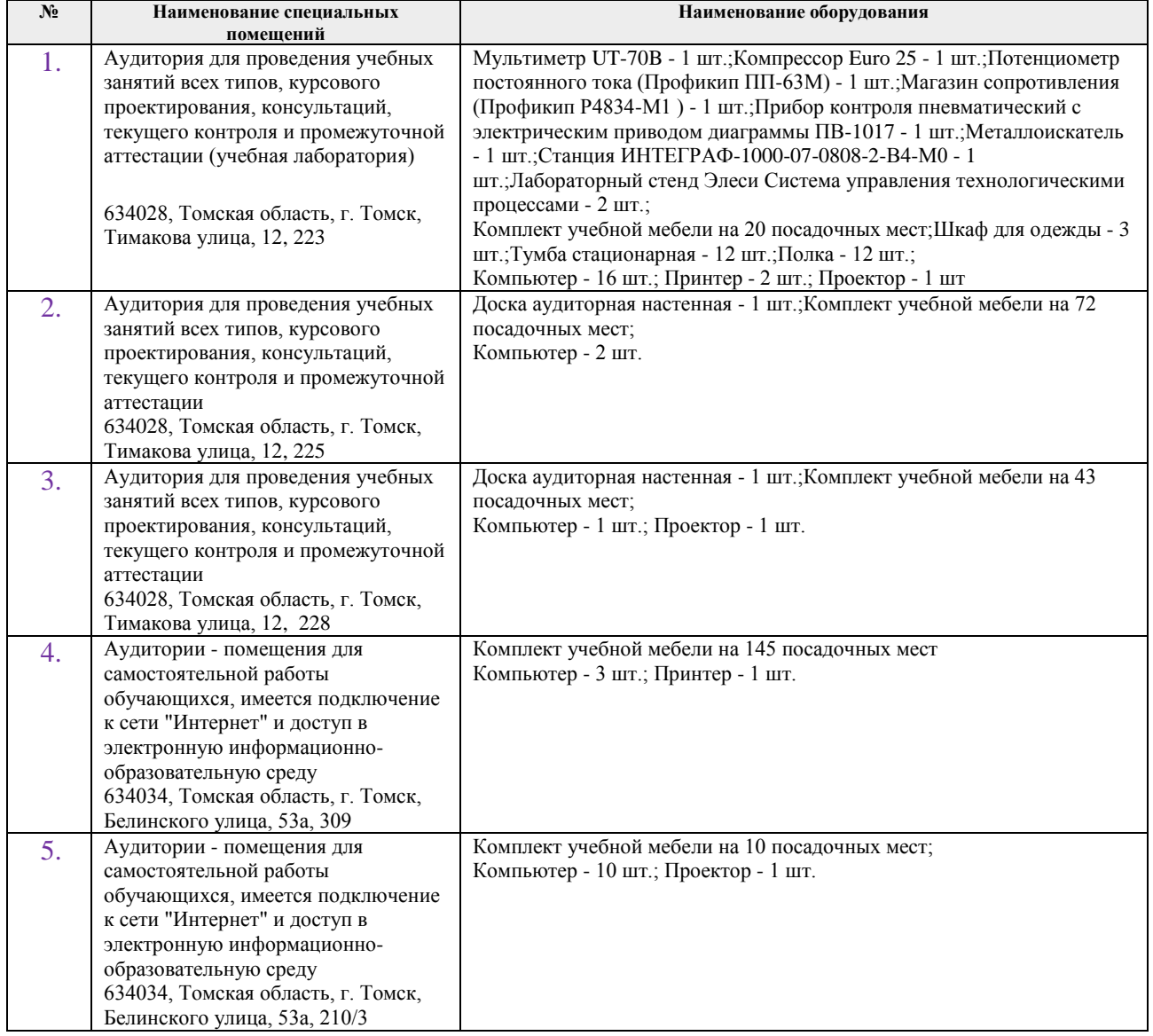

Рабочая программа составлена на основе Общей характеристики образовательной программы по направлению 18.04.01 Химическая технология (приема 2020 г., очная форма обучения).

#### Разработчик:

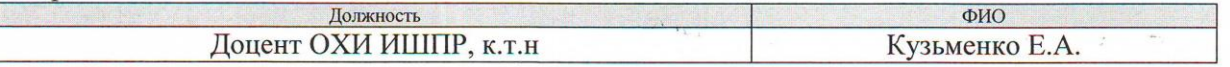

Программа одобрена на заседании выпускающего Отделения химической инженерии (протокол от «\_19\_» 06\_2020\_г. № 15).

Заведующий кафедрой руководитель ОХИ на правах кафедры д.х.н, профессор

**/Е.И. Короткова/** подпись

 $\mathcal{H}(\mathcal{E}^{\mathcal{M}})$  , and  $\mathcal{E}^{\mathcal{M}}$  ,